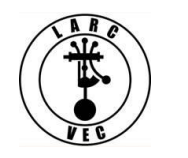

**Do You Know?**

Did you know that an application file number and an FCC Registration Number or FRN both contain 10 digits and they both start with leading zeros?

When the FCC receives an application from a VEC several things happen, generally in the following order:

- 1. The application is assigned a file number.
- 2. The application is checked for format errors (*SessionManager prevents these for us*)

3. ULS also checks for a FRN. If a SSN was provided, the ULS contacts CORES to get a FRN.

4. CORES verifies if the applicant already has a FRN.

5. If the applicant entered a SSN and that SSN is already associated with multiple FRNs, it will be flagged accordingly (*11835 - TIN registered to multiple FRNs in CORES. Please file again using FRN*).

6. Once the FRN is assigned and the SSN removed, ULS checks for other data errors.

7. If the felony question is answered "Yes" the application is flagged with a Status code 2 (Pending Application) for off-line processing.

6. If everything is perfect or once the flag issues are resolved, the application is normally granted.

When your Regional Coordinator receives the ULS Response File, he or she may e-mail it to you. **IF** there are any flags, your RC probably points them out and corrective action, if applicable, is taken.

The Response file generally looks like this (after I bolded and highlighted some text):

## **RS|B|09/16/2017|NEW OXFORD|PA|0**

RA|**0007929399**|Richard||Diem||17402|W3OKU|G|**0023444151**|G||| RA|**0007929400**|Steven|P|Shetter||17307|KC3JTW|T|**0026829556**|G||| RA|**0007929401**|Steven|W|Watts|Jr|17353|KC3JTX|T|**0026831537**|G|||

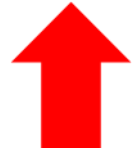

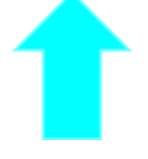

- The application **file number** is:
	- a sequentially ascending ten digit number
	- immediately follows the RA (Application Response indicator)
	- immediately before the applicant's first name.
- The applicant's **FRN** is:
	- a non-sequential ten digit number
	- immediately follows the license class (N, T, G, A, E)
	- immediately before the status code (e.g., 2, D, G, K, R, W, etc.) or error code (e.g., 9505, 11835, etc.)

You should never mistake the file number with the FRN.

If you decide to provide the applicable file number to a successful applicant who answered "Yes" to the felony question, make sure you provide him the file number and not his FRN.

**Now you know.**

.